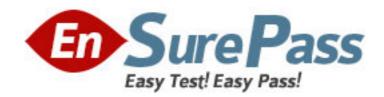

**Exam Code:** 3x0-204

Exam Name: level 2 SENDMAIL/MAILING SYSTEM

**Vendor:** SAIR

**Version: DEMO** 

## Part: A

1: Which of the following are well-known MTAs?

A.Procmail

**B.Sendmail** 

C.Netscape

D.Pine

E.Qmail

**Correct Answers: B E** 

2: The MX record for a domain is set to: "IN MX 10 mail.company.com". What additional record types, if any, are required for the machine mail.company.com?

A.mail.company.com should have a CNAME record

B.mail.company.com should have no other records

C.mail.company.com should have an A record

D.mail.company.com should have both a CNAME and a PTR record

E.mail.company.com should have both a CNAME and an A record

**Correct Answers: C** 

3: Which of the following files are checked and/or modified to restrict POP access to machines only in the domain company.com?

A./etc/hosts

B./etc/inetd.conf

C./etc/services

D./etc/hosts.allow

E./etc/hosts.deny

**Correct Answers: B D E** 

- 4: Which of the following would NOT be an effective way for an e-mail user to prevent spam?
- A.Creating a mail filter based on the mail header
- B.Creating a mail filter against usernames with irregular capitalization

C.Creating a mail filter against mail from a specific user name

**D.Using Procmail** 

**Correct Answers: C** 

- 5: Which of the following are reasonable steps for a system administrator to take to reduce the amount of spam received by users of an e-mail system?
- A.Only accept e-mail from trusted hosts
- B.Only accept inbound e-mail for users in this domain
- C.Use the DNS blacklist service to refuse e-mail from known spam sources
- D.Disable any accounts which receive spam
- E.Filter e-mail headers for known spam subject lines

**Correct Answers: B C E** 

6: Which of the following is not a valid delivery line for .qmail?

A.# this is a comment

B.l/usr/bin/vacation jsmith

C.&joesmith

D.&jsmith@company.com

E./home/jsmith/mail/archive

**Correct Answers: C** 

7: What function does OSTYPE in the generic-linux.mc macro provide during Sendmail installation?

A.It optimizes Sendmail to properly use memory allocations specific to an operating system

B.It sets some path names specifically for the operating system

C.It controls which applications mail can be sent to for processing

D.It specifies the operating system of connecting mail servers

E.It denies privileges to operating systems with Sendmail security issues

**Correct Answers: B** 

8: What does the divert command in the generic-linux.mc file do?

A.It handles all user .forward files

B.It controls the addition of text from the generic-linux.mc file to the output file or internal text buffers

C.It redirects e-mail to a third party mail server

D.It changes the header information of incoming messages and resends them

E.It copies e-mail locally and sends it to another mail server

**Correct Answers: B** 

9: Which of the following will result if "dnl" is included after each command in the generic-linux.mc file?

A.The text from "dnl" until the end of that line is ignored

B.DNS will not be used in resolving the address to the host mail server

C.Mail can only be sent to servers named in the /etc/hosts and /etc/networks files

D.All commands that do not have "dnl" after each line are applied locally

E.The command on the next line is not executed

**Correct Answers: A** 

10: An e-mail system has been configured to use the DNS Blacklist (DNSBL) service. What additional step is performed by the system as a result?

A.It checks the user's e-mail account against the deny spam database Web site

B.It sends a list of known spammers to a recipient requesting the information to be added to their mail filters

C.It controls which applications mail can be sent to based on the DNSBL database

D.It keeps track of recipients who requested to be removed from mass mailings

E.It checks the IP of each connection from which it is receiving mail against entries in the DNSBL database

## **Correct Answers: E**

**Correct Answers: B** 

11: Which of the following is a valid entry for Sendmail's aliases file? A.real\_name -add name\_1, name\_2, name\_3 B.real\_name: name\_1, name\_2, name\_3 C.Alias name\_1 name\_2 name\_3 = real\_name D.real\_name= name\_1, name\_2, name\_3 E.Alias -add name\_1, name\_2, name\_3 **Correct Answers: B** 12: Which of the following commands tells Sendmail to listen for mail as a daemon and checks every 10 minutes for queued mail to be sent out? A.sendmail -t 10 start B.sendmail -bd10 C.source -bd -q10m sendmail.cf D.sendmail -bd -q10m E.source -t 10 sendmail.cf **Correct Answers: D** 13: Which components of qmail directly deal with receiving and sending remote mail using SMTP? A.qmail-smtpd B.qmail-inject C.qmail-remote D.qmail-send E.qmail-deliver **Correct Answers: A C** 14: Which of the following must be at the beginning of a line to declare a rule set in Sendmail? A.declare B.set C.R D.ruleset E.S **Correct Answers: E** 15: Which of the following commands will show all of the configuration options currently in place for Smail MTA? A.smail -all B.smail -v -bP All C.smail -b -a D.smail -b All E.smail -Vos All

16: The system administrator has just removed an important e-mail account, but wants to provide a customized error message to anyone who sends e-mail to the account's address. Which of the following Sendmail features would accomplish this?

A.Generics table

B.Usermap table

C.Virtual user table

D. Aliases file

E.Redirect table

**Correct Answers: C** 

17: The system administrator is customizing the mail header for messages sent through his mail server. He wants to be sure that his customization is compliant with other mail servers. What is the correct ordering of the components of the "Received:" portion of the header according to RFC 822?

```
A.["from" host] "by" host ["via" network] ["with" protocol] "id" string ["for" address] ";" date

B."by" host ["from" host] ["via" network] ["with"protocol] "id" string ["for" address] ";" date

C.["from" host] "by" host ["via" network] "id" string ["for" address] ["with" protocol] ";" date

D."by" host ["from" host] ["via" network] "id" string ["for" address] ["with"protocol] ";" date
```

**Correct Answers: A** 

18: You want to create and define custom mail headers for messages sent from your mail server. Which of the following headers would not interfere with any future mail standards?

A.GCompany:

B.HCompany:

C.DCompany:

D.XCompany:

**Correct Answers: D** 

19: For the user-defined S and R rulesets, each rule has the following syntax:

R<LHS>gt;[tab--] <RHS>[tab--] <comment>

A rule begins with an R on a new line. Immediately following it is the Left Hand Side (LHS) of the rule. Next,a TAB and the Right Hand Side (RHS) of the rule followed by another TAB and another comment. How does Sendmail process the addresses as they are checked against the rules?

A.If the address matches the RHS of the rule, it is rewritten as specified by the LHS of the rule. If it does not match the RHS, check

the next rule

B.If the address matches the LHS of the rule, check the next rule. If it does not match the LHS of the rule, it is rewritten as specified

by the RHS of the rule

C.If the address matches the RHS of the rule, check the next rule. If it does not match the RHS of the rule, it is rewritten as specified

by the LHS of the rule

D.If the address matches the LHS of the rule, it is rewritten as specified by the RHS of the rule. If it does not match the LHS, check

the next rule

## **Correct Answers: D**

20: A developer is implementing an IMAP4 e-mail client application. The application needs to update the flags for each message to indicate that the user has viewed them, by setting the \Seen flag for each message. Assuming the user has just viewed messages one to ten in the current mailbox, what command would the e-mail client application send to achieve this?

A.CHANGE 1:10 (\Seen)

B.CHANGE 1:10 +FLAGS (\Seen)

C.STORE 1:10 (\Seen)
D.STORE 1:10 +F (\Seen)

E.STORE 1:10 +FLAGS (\Seen)

Correct Answers: E